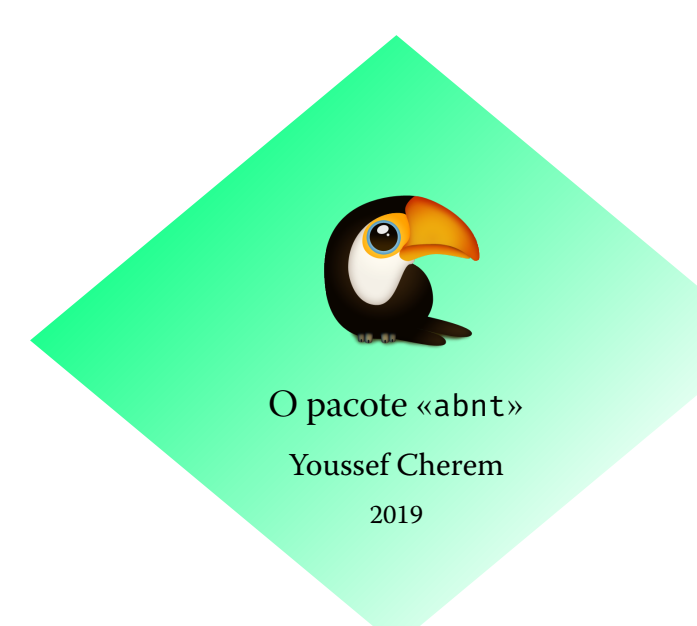

O pacote abnt é uma interpretação suficiente, mas não exaustiva, das normas da ABNT. É uma implementação concisa das normas, proporcionando *facilidade* e *flexibilidade* ao usuário. O uso deste pacote não dispensa conhecimento básico de LTFX, e não há qualquer garantia de que será aceito pela sua instituição sem nenhuma modificação. Seu objetivo é reduzir ao mínimo a interferência de comandos alheios às classes comuns. Sugere-se seu emprego com a classe book ou com a classe scrbook.

Comandos para elementos na capa e folha de rosto:

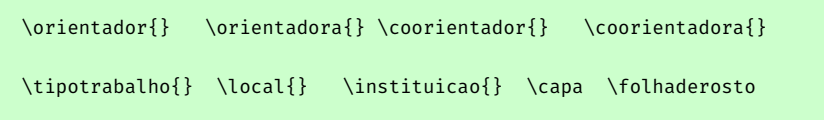

Para mudar as fontes dos elementos:

```
\titlefont{} \authorfont{} \localfont{} \datefont{}
```
Para elementos pré-textuais (sem números de página) e textuais (com números de página):

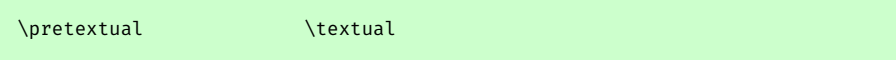

Esses comandos não são obrigatórios nem aplicados por padrão. O usuário pode redefinir o cabeçalho como quiser, usando os comandos do pacote scrlayer-scrpage.

Também são disponibilizados ambientes e listas para quadros e mapas, além das usuais figuras e tabelas. Assim, podem ser inseridas listas de "quadros" e "mapas":

```
\listofquadros
\listofmapas
```
Esses ambientes são usados da mesma forma que uma figura:

\**begin**{quadro} ... \**end**{quadro}

```
\begin{mapa} ... \end{mapa}
```
Para fazer citações, use o ambiente citacao:

\**begin**{citacao} ... \**end**{citacao}

Se o usuário quiser criar outras listas e ambientes, basta seguir o exemplo abaixo:

```
Criando novos ambientes
\DeclareFloatingEnvironment[fileext=loe,listname={Lista de esculturas},%
within=none]{escultura}
\DeclareCaptionListFormat{listaescultura}{\esculturaname\
    #1#2\hfill--\hfill}
\captionsetup[escultura]{listformat=listaescultura}
\makeatletter
\renewcommand*{\l@escultura}{\@dottedtocline{1}{1.5em}{6.5em}}
\makeatother
```
Aqui, definimos um novo ambiente "escultura", com um arquivo de lista de extensão loe e nome "Lista de Figuras", cujo contador não recomeça em todos os capítulos (within=none). \l@escultura serve para redefinir os espaços na lista. Para alternativas de formatação, referir-se à documentação dos pacotes newfloat e caption.

Uma alternativa simplificada para essas definições está disponível ao utilizar uma das classes KOMA-Script (scrbook, scrartcl e scrreport):

```
\DeclareNewTOC[%
type=exercicio,%
types=exercicios,%
float,% define a floating environment
floattype=4,%
name=Exercício,%
%counterwithin=chapter,
listname={Lista de Exercícios},
%tocentryindent=0pt,% <- added
tocentrydynnumwidth,% <- added
tocentrynumsep=0pt% <- added
]{loe}
\setuptoc{loe}{chapteratlist}
\BeforeStartingTOC[loe]{\def\autodot{\hfill~--~\hfill}}
```
Todos os outros comandos são os usuais das classes padrão. Recomenda-se o uso do pacote biblatex-abnt para as normas de citação e referências bibliográficas segundo a ABNT.

## **Exemplo com a classe scrbook**

```
\documentclass[footsepline=true,headsepline=true]{scrbook}
\usepackage{abnt}
\usepackage{xcolor,xcolor-material}
\usepackage[sfdefault,lf]{FiraSans}
```

```
%se quiser linha no rodapé
\ModifyLayer[addvoffset=-.8ex]{scrheadings.foot.above.line}
\ModifyLayer[addvoffset=-.8ex]{plain.scrheadings.foot.above.line}
```
%\pagestyle{scrheadings} %\clearscrheadfoot %\ihead{\headmark} %\ohead{\pagemark} % pretextual já faz isso.

\setkomafont{footsepline}{\color{orange}} \setkomafont{headsepline}{\color{teal!50!yellow}} \setkomafont{pagenumber}{\**normalfont**\**bfseries**\**sffamily**\color{red}}

%\renewcommand\*{\chapterpagestyle}{scrheadings} %não necessário - já implementado

```
%todos esses elementos iguais
\RedeclareSectionCommands
[beforeskip=\baselineskip,
    afterskip=\baselineskip,font=\normalsize\bfseries]
{part,chapter,
section, subsection, subsubsection}
```
\setkomafont{chapter}{\color{orange}} \setkomafont{section}{\color{teal}} \setkomafont{subsection}{\color{green!50!black}}

%\setkomafont{disposition}{\normalsize} % não funciona, redefinição com %\RedeclareSectionCommand ou \RedeclareSectionCommands

\KOMAoptions{headsepline=2pt:\**textwidth**,footsepline=2pt:\**textwidth**}

```
%medidas
\DeclareNewLayer[
background,
%outermargin,
%topmargin,
contents=\layercontentsmeasure
]{measurelayer}
\AddLayersToPageStyle{@everystyle@}{measurelayer}
```

```
\usepackage{showframe}
\begin{document}
\pretextual
\textual
\chapter{Capítulo}
\section{Seção}
\subsection{Subseção}
\chapter{Capítulo}
\section{Seção}
\subsection{Subseção}
\newpage
\subsection{title}
\end{document}
```
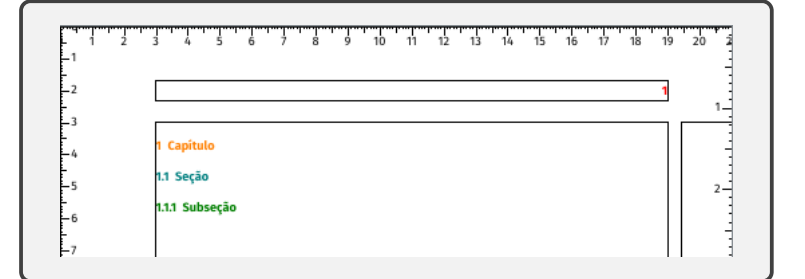